- ISO (2010) *ISO 2146:2010 Information and documentation Registry services for libraries and related organizations.* Geneva, Switzerland: ISO
- McGuire, H. (2013) 'A publisher's job is to provide a good API for books'. Available at: toc.oreilly.com/hughm (accessed 15 October 2013).
- O'Leary, B. (2013) 'Context, not container'. In H. McGuire and B. O'Leary (eds), *A Futurist's Manifesto.* Available at: book.pressbooks.com (accessed 15 October 2013).
- UK Data Archive (2011) *Managing and Sharing Data*, 3rd edn. Available at: [www.data-archive.ac.uk/create-manage](http://www.data-archive.ac.uk/create-manage) (accessed 15 October 2013).

Wikipedia (2013) 'Database' entry. Available at: en.wikipedia.org (accessed 29 July 2013).

Wyman, P. (2013) 'Mashups, models, and monetization: making your indexes go all the way.' Presentation to O'Reilly Tools of Change for Publishing Conference, New York, 12–14 February.

*Sally Goodenough is an indexer and metadata specialist who has worked at defining the semantics of schemas, data elements, and data values in government agencies and academia for more than ten years.*

*Email:* sgoodenough@acm.org

# The Matrix: creating an active index in all kinds of formats, from all kinds of tools

*Jan Wright, Glenda Browne, Michele Combs, David Ream and Pilar Wyman*

# Introduction

The tables in this paper are based on presentations given by the authors in the course of 2013, and are intended to help indexers choose tools and processes when clients need an active index (that is, an index where clicking on an entry takes the reader to the text location).

The Matrix covers print, HTML/XHTML, PDF, and the most popular and widely used eBook formats. The Matrix does not cover apps, as each app developer seems to have their own process for achieving their end product, and the process is likely to be dictated to the indexer by the client.

The Matrix also covers tools for indexing: standalone software packages, Microsoft Word, XML editors, Framemaker, InDesign, and text extraction tools.

'Single sourcing' is a term that has been used by technical writers for decades to describe the process of getting multiple outputs (differing file formats like print, HTML, and PDF) from one set of content files. Publishers also use 'digital first' or 'born digital', which essentially mean that the digital edition of a piece will dictate the work flow. When a client is 'single sourcing' or doing 'digital first', indexers can refer to the Matrix to help choose methods that will work for the desired output.

For an active index, the tools need to create an output which allows users to click on entries or locators and be taken to the target location. An active index with links from the index to the relevant text can be created by:

- embedding or encoding the index terms in the content files and relying on mechanisms or macros to generate the index and make the index links active, or
- creating locator hyperlinks to anchors (location indicators or unique IDs) that have been inserted (manually or automatically) into the text.

There are advantages and disadvantages to each method.

For index entries embedded in content files, the indexer creates the index entries directly in the file, at the point where the term or concept occurs. The index is then generated from these tags using either a built-in compiler (such as in MS Word or InDesign) or an external script or process (such as an XSL style sheet for XML). Depending on the software used, an additional step (such as a script, macro or plug-in) may be needed to create and insert active links for each entry or locator.

For indexes created as separate files with pointers to unique IDs (also known as anchors), the indexer can use traditional standalone indexing software. These IDs may be added by the content developer prior to the delivery of the files to the indexers, or they may be added by the indexer as part of the indexing process. Whoever adds them, the result is a set of targets that are unique and can be used to form the locator link string. The files and the IDs need to be in an agreed format so that book production macros or software mechanisms will understand the coded links and then match them to the IDs.

#### *A moving target*

The Matrix represents a snapshot of a moving target in the software world. Techniques and technologies are constantly changing. To help keep it up to date, if you see a new tool or method, please email ASI's DTTF team (dttf@asindexing.org), or post news on the DTTF LinkedIn site (<http://tinyurl.com/DTTFlinkedin>[\).](http://tinyurl.com/DTTFlinkedin)

The Matrix, in its latest version, will be housed at [http://tinyurl.com/pqm6vmk](http://tinyurl.com/pqm6vmkand) [and](http://tinyurl.com/pqm6vmkand) <http://tinyurl.com/ngu5mae>

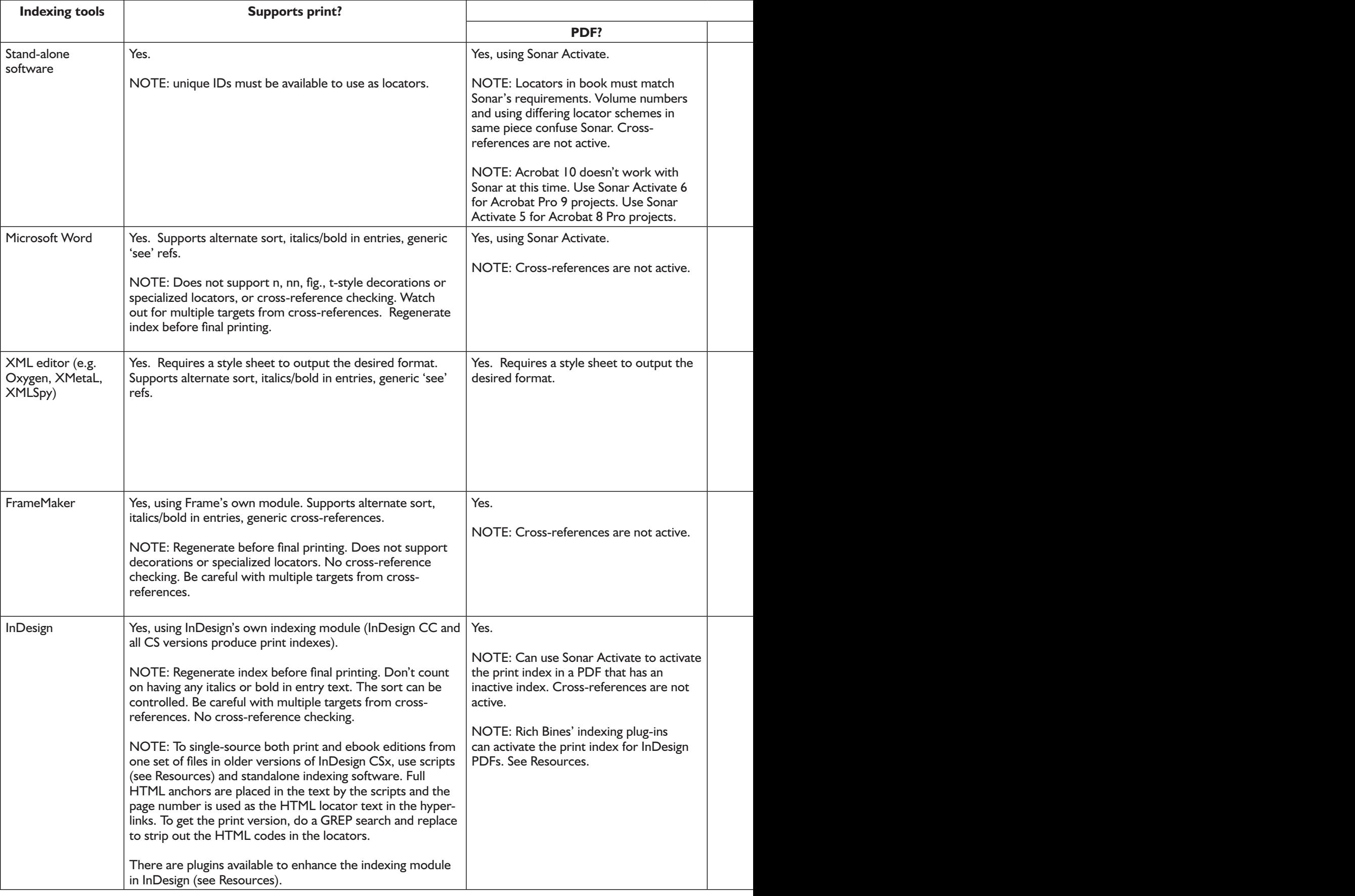

# Matrix 1: Indexing tools and output options

# Matrix I continued

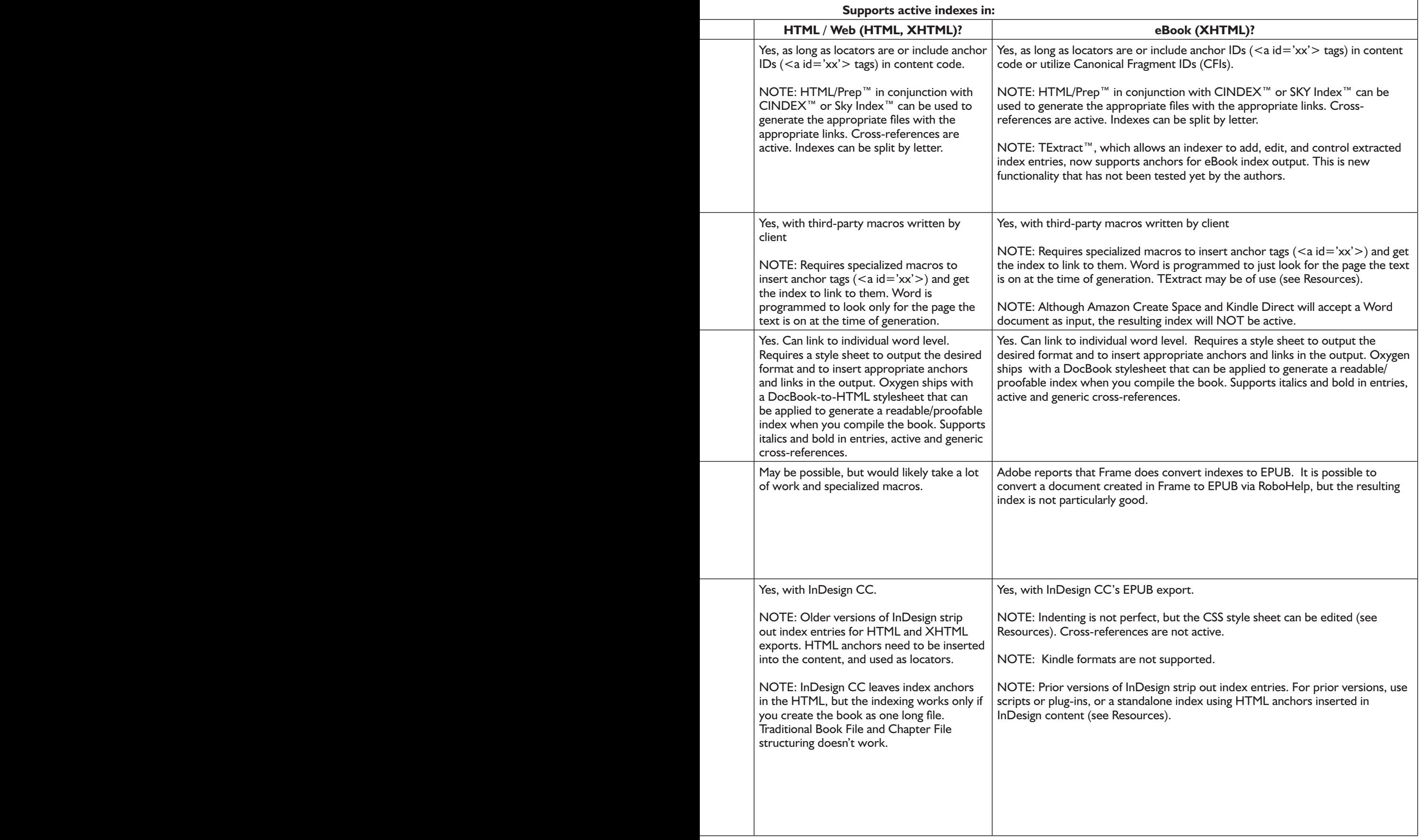

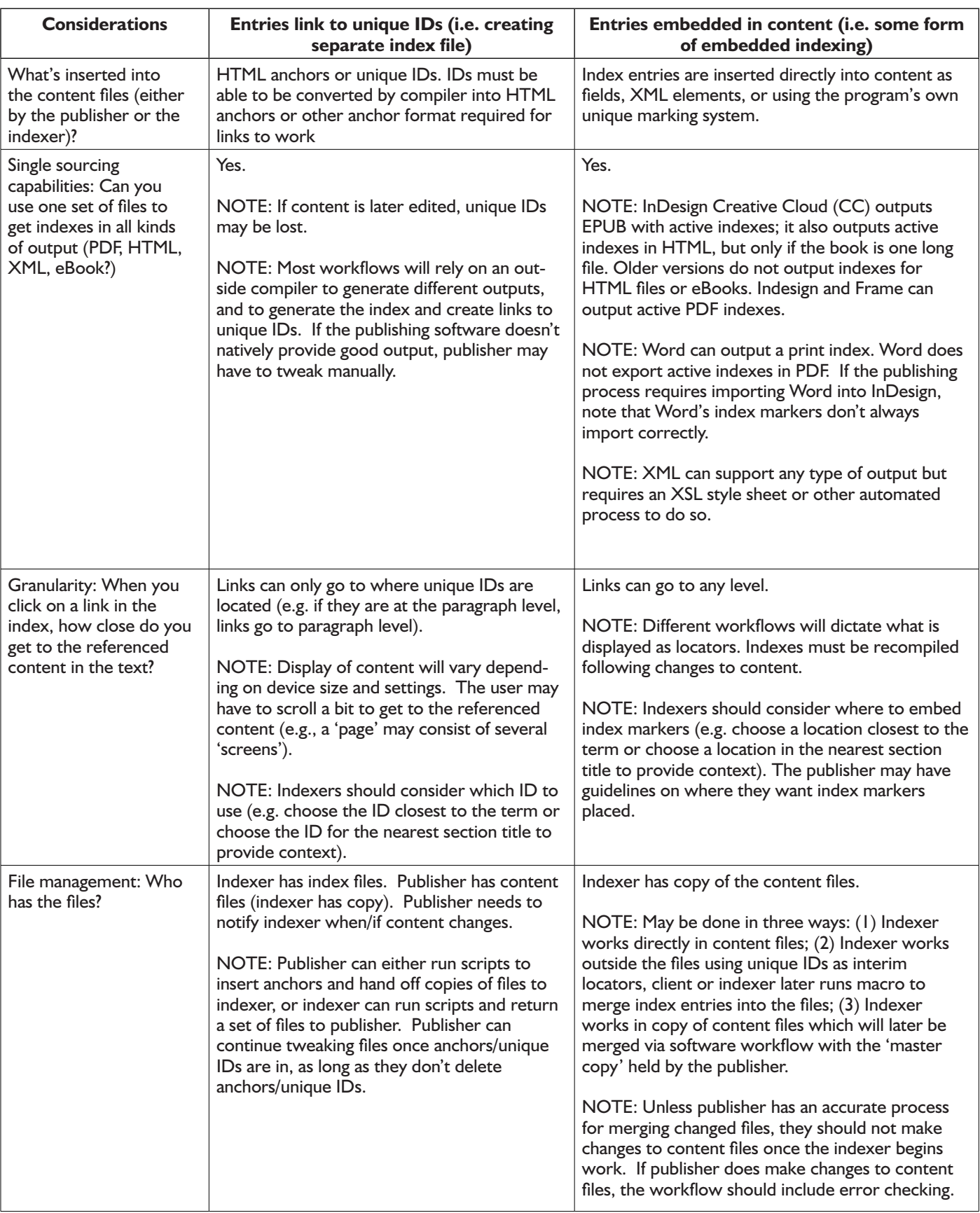

# Matrix 2: Linking to entries versus embedding entries in content files

# Matrix 2 continued

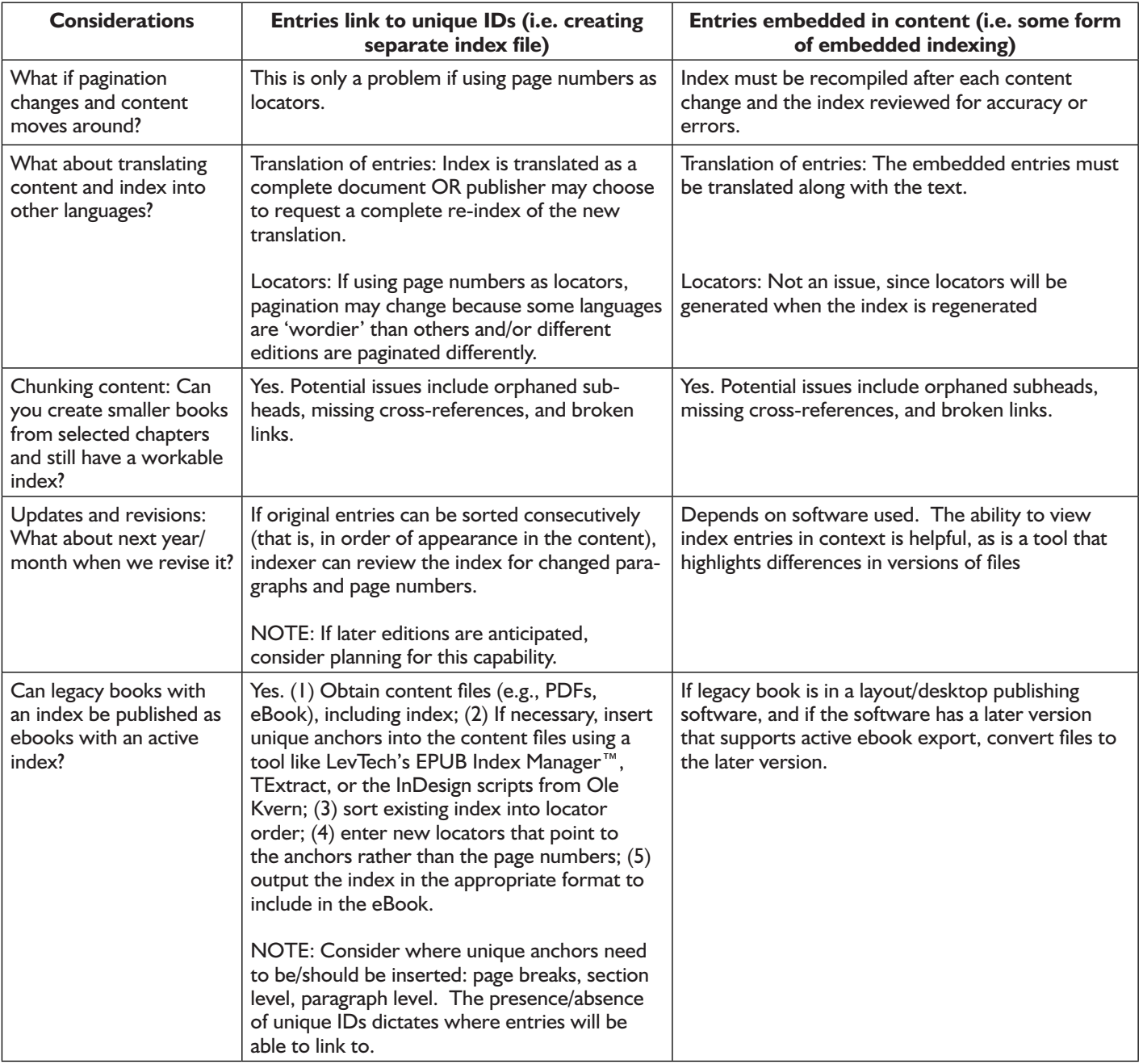

# Resources for active indexing in ebooks and other formats

#### *News and information*

- ASI Digital Trends Task Force (DTTF): <http://bit.ly/rFp0Re>
- SI: [www.ptg-indexers.org.uk](http://www.ptg-indexers.org.uk)
- ANZSI ebooks page: [www.anzsi.org/site/ebooks.asp](http://www.anzsi.org/site/ebooks.asp)
- LinkedIn News on Indexing and eBooks: <http://tinyurl.com/DTTFLinkedIn>
- Twitter:
	- @ASIndexing
	- @indexers
	- @isc/csi
- @The\_Indexer
- #dailyentry
- #ePrdctn hour (follow the discussion on Wednesdays: 11 am EST / 10 am CST / 9 am MST / 8 am PST)
- #indexing

### *Tools and technology*

- InDesign tools
	- Plugins to enhance the indexing module of InDesign, including importing, exporting, and activating indexes, by Rich Bines, Kerntiff Publishing Systems Ltd, [www.kerntiff.co.uk](http://www.kerntiff.co.uk)
	- Scripts for indexing in older versions of InDesign for ebook export: <http://tinyurl.com/WrightInDesignscripts>
- How to edit CSS style sheet to fix indenting in InDesign exports: [http://tinyurl.com/InDesignindentin](http://tinyurl.com/InDesignindenting)g
- TExtract: [www.texyz.com/textrac](http://www.texyz.com/textract)t
- LevTech's HTML/Prep for use with CINDEX and SKY Index (web, EPUB2/3, XHTML output): [http://tinyurl.com/levtechhtml-pre](http://tinyurl.com/levtechhtml-prep)p
- XML editors (e.g. oXygen [www.oxygenxml.co](http://www.oxygenxml.com)m, XMetaL, <http://xmetal.com>, XMLSpy, [www.altova.com/xml-editor](http://www.altova.com/xml-editor/)/)
- Sonar Activate: [http://tinyurl.com/sonaractivateproduct](http://tinyurl.com/sonaractivateproducts)s
- **IDPF EPUB 3.01 IWG Specification:** [www.idpf.org/epub/idx](http://www.idpf.org/epub/idx/)/

### *Legacy index conversions*

- 'Converting a legacy print book to an EPUB with pinpoint index kinking' – David K. Ream, [http://tinyurl.com/levtecrepurposinginde](http://tinyurl.com/levtecrepurposingindex)x
- LevTech's EPUB Index Manager and legacy indexes workflow processes: [www.levtechinc.co](http://www.levtechinc.com)m or DaveReam@levtechinc.com

*Jan Wright,* jancw@wrightinformation.com, @windexing *Glenda Browne,* glendabrowne@gmail.com *Michele Combs,* mrothen2@twcny.rr.com *David K. Ream,* DaveReam@levtechinc.com *Pilar Wyman,* pilarw@wymanindexing.com

# InDesign

Indexing tools designed for indexers who use InDesign. Import from DIS, RTF,

Embedding,

Hyperlinking,

Clickable,

ePub ready,

Export to DIS.

Services designed for indexers who do not use InDesign. WE DO IT FOR YOU.

email editmarks@btinternet.com [www.kerntiff.co.uk](http://www.kerntiff.co.uk)

# Translating Zembla; or, how to finish *Pale fire*

In a conversation with René Alladaye about his brilliant new book (*The darker side of* Pale fire – the best introduction to *Pale fire* currently available, although it's only available through Amazon.fr currently) at the recent Nabokov and France conference, the question of translating the index came up. In most languages, this is not a problem, because the final entry, 'Zembla, a distant northern land' (*PF*, 315), which works as a fitting conclusion to the narrative, will naturally come last as 'Z' is the last letter of the alphabet.

In non-Latin scripts, this is more problematic, most prominently in Nabokov's native tongue, Russian, where 'З' or 'Z' is ninth of 33 characters. Véra Nabokov's translation of *Pale fire* for Ardis Press works round this by rephrasing the entry:

ЯЧЕЙКА яшмы, Зембля, далекая северная страна.

[Orbicle of jasp, Zembla, a far northern country]

Я [ya] is the last letter of the Russian alphabet. This raises a further question of what 'orbicle of jasp' – a quotation

from line 558, 'Terra the Fair, an orbicle of jasp' (*PF*, 54) – is doing in front of Zembla to retain its position? I don't have any immediate answers, but a deeper analysis of the differences between the English and Russian index will surely help. Ultimately, the flow of the narrative is more important than the index's order, indicating the importance in the Nabokovs' collective mind of having the Zembla entry of the index close the text.

Thanks to Marina Savina for helping translating the Russian and finding the reference to 'orbicle of jasp' in the poem.

Simon Rowberry

# References

Alladaye, R. (2013) *The darker side of* Pale fire. Paris: Michel Houdiard.

Nabokov, V. (1962) *Pale fire*. New York: GP Putnam's & Son.

Nabokov, V. (1983) Бледныĭ огонь [*Pale fire*]. trans. V. Nabokov. Ann Arbor, Mich.: Ardis Press.